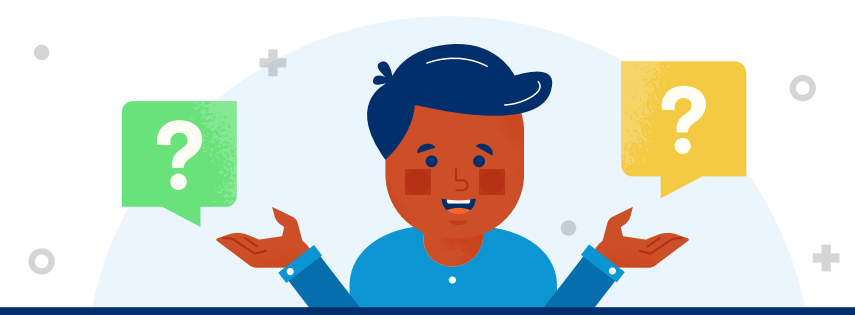

## Virtual Trivia Night!

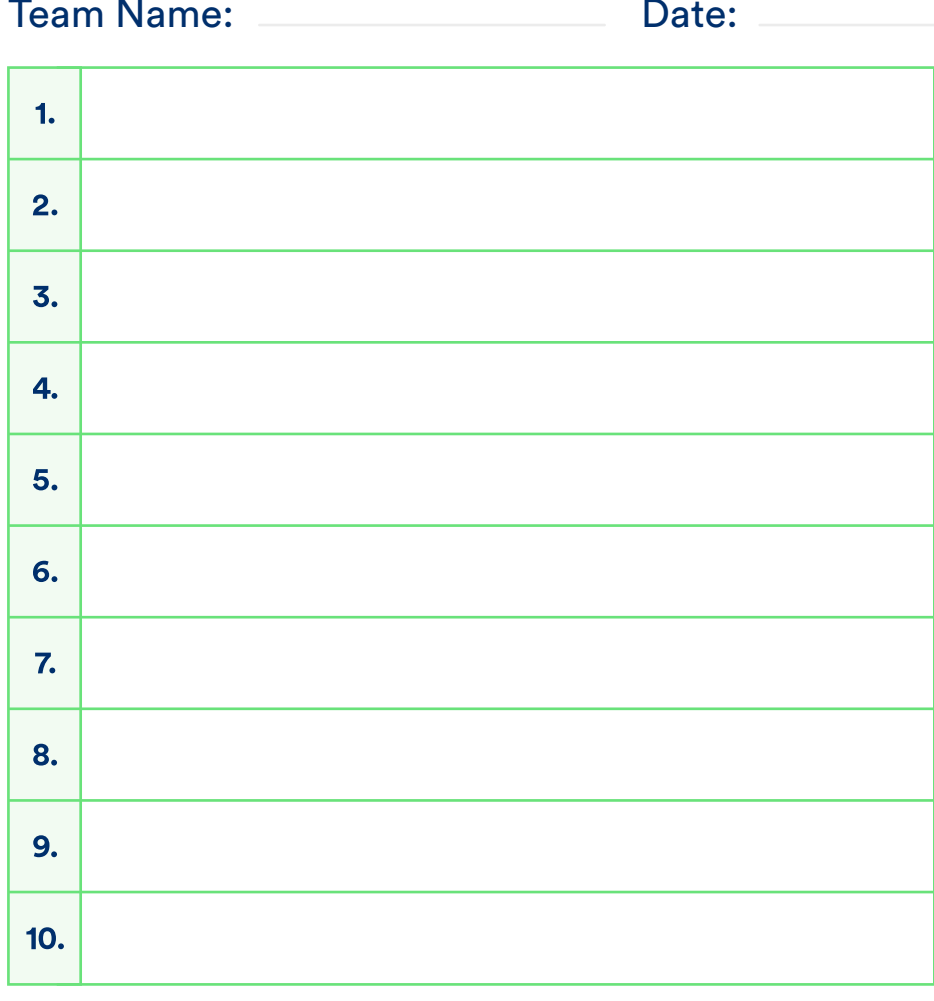

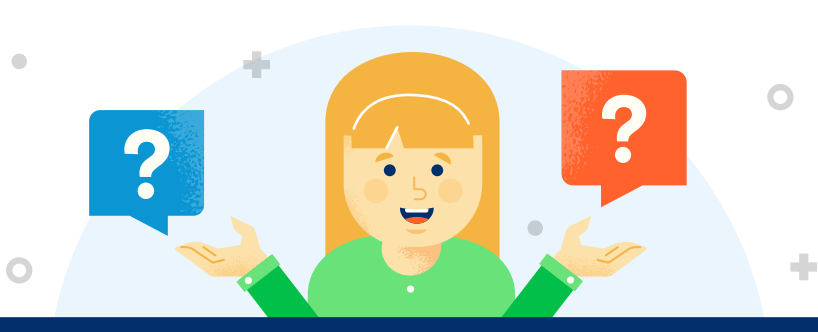

## Virtual Trivia Night!

# Team Name: Date:

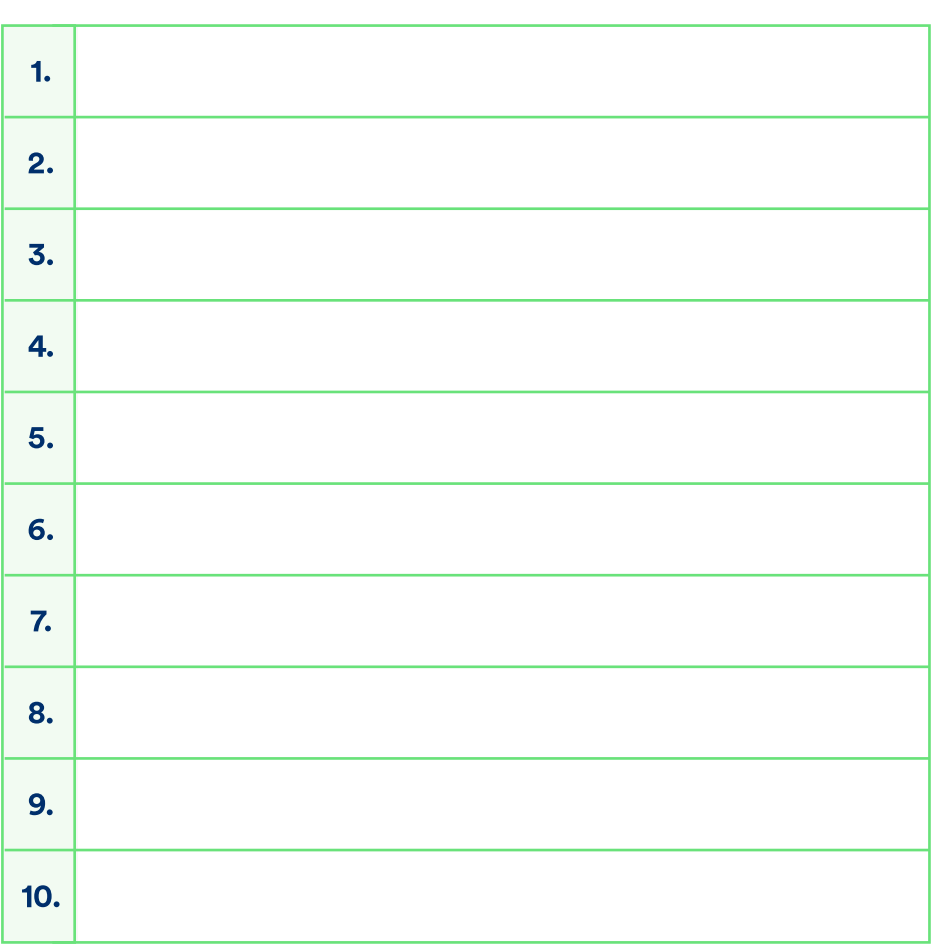

wikibuy.

# Virtual Trivia Night!

**INSTRUCTIONS** 

#### Download & install Zoom

- Enable "Breakout Rooms" via Zoom
- Send out the virtual invitation
- Pick a theme & create the questions
- Group the questions into four rounds
- Pick a moderator

#### Go over the rules

- Break the group into teams automatically via Zoom
- Ask the question & type the questions in the Zoom chat
- Have the teams go into their breakout rooms to answer
- Take picture of the answer sheet & email to moderator
- Score each team's answer sheet
- Send out a virtual prize to the winner

### *Make it a monthly thing!*

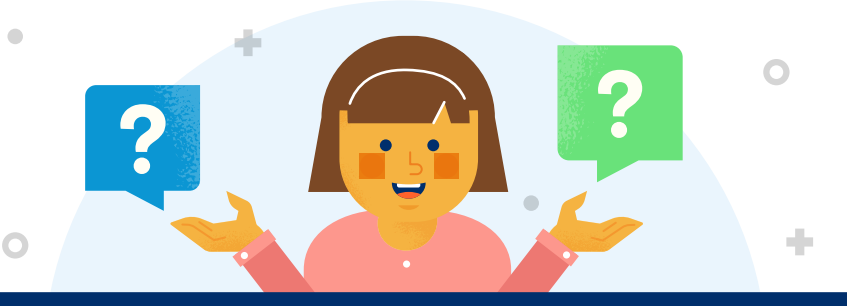

## Virtual Trivia Night!

## Team Name: Date:

ó

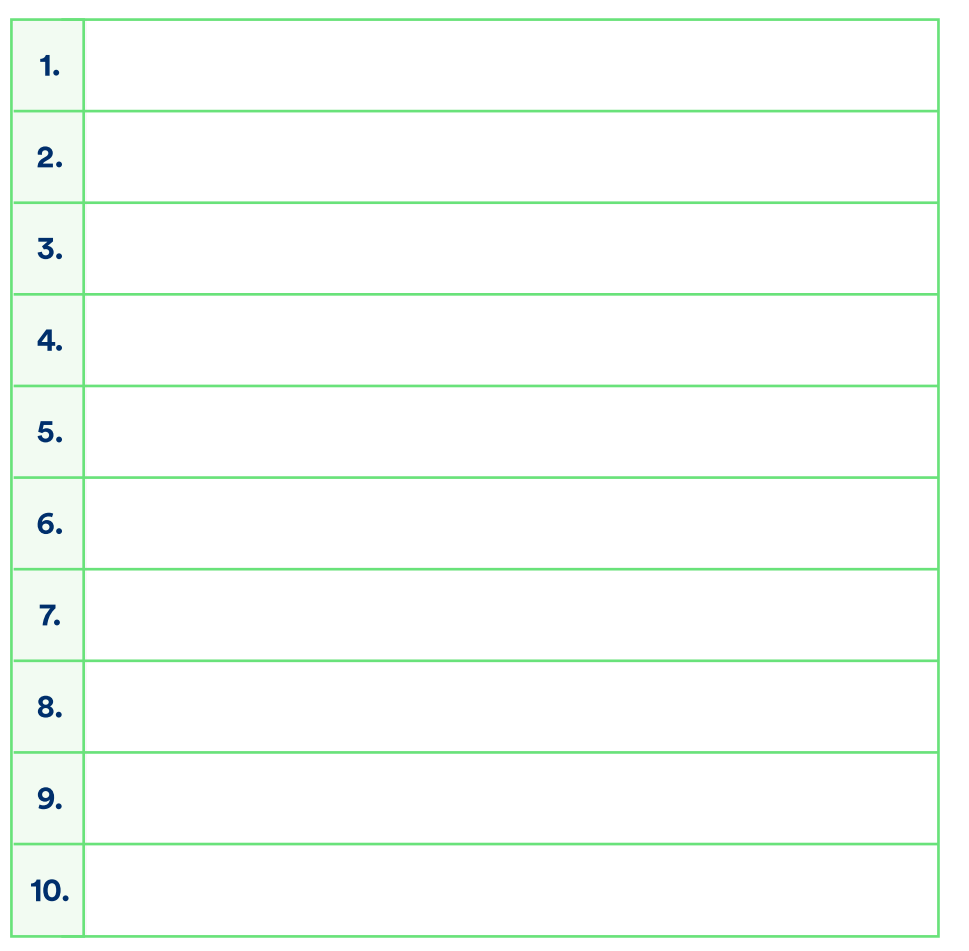